**28 J A N 202 2 | # 3 78**

**[Paymanager Info](https://rajsevak.com/paymanagerinfo)**

**रो जा ना एक प्रश्न**

## **[rajsevak.com](https://rajsevak.com/)**

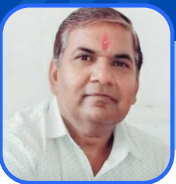

**श्री दि नेश कुमा र वैष्णव, व. सहा यक CBEO अरा ई जि ला अजमेर**

**आज का टॉ पि क**

**त्रैमा सि क वि वरणी में CA बता ए द्वा रा आयकर रा शि मि समैच समा धा न**

त्रैमासिक विवरण में <u>चार्टर्ड अकाउटेंट द्वारा आयकर राशि मिसमैच बताने पर समाधान</u>

**आप जब भी अपनी आयकर त्रैमा सि क वि वरणी चा र्टेड अका उंटेंट को दे उससे पहले अपना आयकर नि म्न स्टेप से चेक करें। जब आप आयकर मैच करके सन्तुष्ट हो जा ए तभी आप अपनी इनकम टैक्स क्वा र्टरली CA के यहाँ पर सबमि ट करें।**

- **Google पर Bin view सर्च करे।** 1.
- **TAN नम्बर की पूर्ति करे।** 2.
- **Nature of payment में TDS-Salary-Form 24Q सेलेक्ट करे।** 3.
- **AIN में accounts office identification Number भरे, Google पर AIN** 4. **number of treasury rajasthan सर्च कर लेवे। अजमेर के AIN नम्बर 1014016 है।**
- **Month of 24G filled में From में month व year select करे, To में भी** 5. **Month व Year select करे।**
- **कैप्चा में पूर्ति करे।** 6.
- **अंत मे Bin view details पर क्लि क करे।** 7.
- view सब कहा<br>|सिं करें।<br>|ment में TDS-Salary-Form 24Q सेलेक्ट करें।<br>|ts office identification Number भरे, Good<br>|easury rajasthan सर्च कर लेवे। अजमेर वे<br>|filled में From में month व year select द<br>|select करें।<br>|-<br>|details प **इसके बा द 10 कॉ लम का Book Identification Number (Bin) details** 8. **खुलेगी जि से आपको मा हवा र आयकर की कुल कटौ ती Amount वा ले कॉ लम में मैन्युअली भरनी है।**
- **इसके बा द आप चेक बॉ क्स पर टि क करके verify amount पर क्लि क करे।** 9.
- **अंति म कॉ लम वेरि फि केशन अलर्ट में आपको Amount matched का सन्देश** 10. प्राप्त होने पर आप यह मान सकते हैं कि आपके द्वारा भेजी गई क्वार्टरली बिल्कुल **OK है। अगर Mismatch in Amount का मैसेज मि लता हैं तो आप पुनः आयकर कटौ ती चेक करें।**

उक्त सामग्री सामान्य जानकारी हेतु साथियों को उपलब्ध कराई गई है, जो राज्यादेशों और अन्य कारणों से असंगत हो सकती है, ऐसी स्थिति में राज्यादेश **NO** के आधा <sup>र</sup> पर आवश्यक नि र्णय लि <sup>ए</sup> जा वे**, Paymanager Info** समूह के सदस्य और **rajsevak.com** कि सी भी प्रका <sup>र</sup> जि म्मेदा <sup>र</sup> नहीं हों गे**. TE**